CES-11

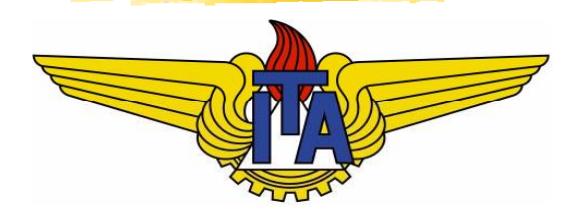

# Algoritmos e Estruturas de Dados

**Carlos Alberto Alonso Sanches Juliana de Melo Bezerra**

# **CES-11**

Algoritmos de Ordenação

- $Hcap$
- · Filas de prioridade
- **HeapSort**

#### A estrutura heap

• *Heap* é uma árvore binária com duas propriedades:

- 1) Balanceamento: é uma árvore completa, com a eventual exceção do último nível, onde as folhas estão sempre<br>nas posições mais à esquerda.
- 2) Estrutural: o valor armazenado em cada nó não é menor que os de seus filhos.

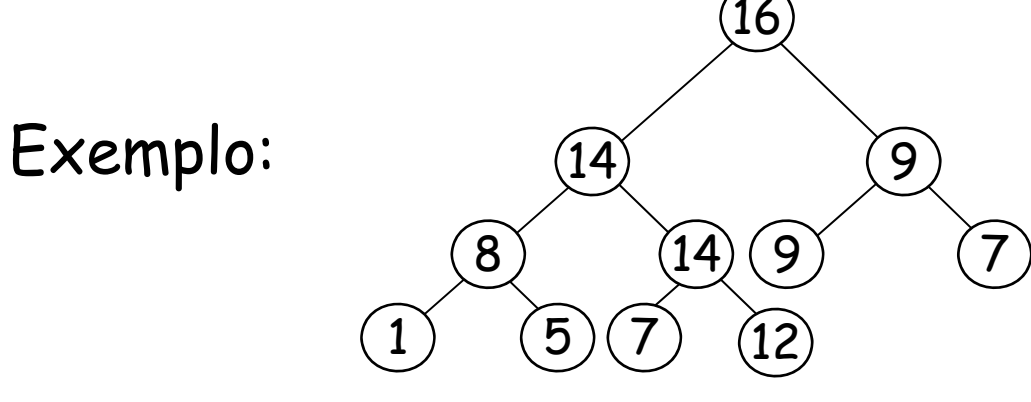

<u>• *Observação*: há também o caso análogo, em que o</u> : valor de cada nó não é maior que os de seus filhos.

# Criação de um heap

 Uma árvore com um único nó já é automaticamente um heap.

- **• Procedimento para adição de novos nós a um** *heap* **:** 
	- · Inicialmente, para se garantir a propriedade de balanceamento, o novo nó deverá ser folha no último nível, na primeira posição disponível mais à esquerda.
	- Se este nível estiver cheio, começa-se um novo.

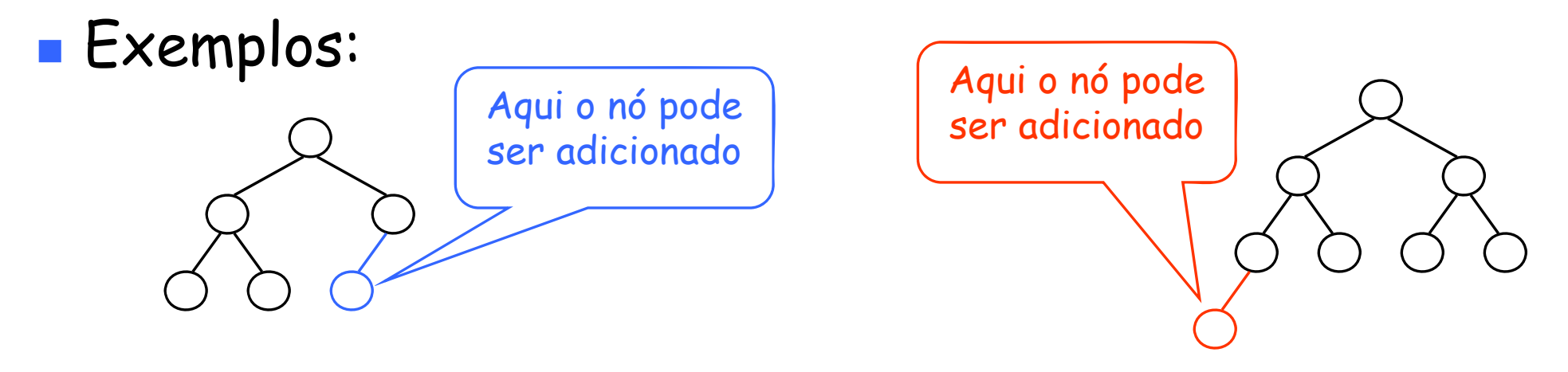

# Criação de um heap

- Durante o acréscimo de um novo nó, se seu pai perder a propriedade estrutural, basta trocar de posição com ele. Esse procedimento pode eventualmente chegar à raiz.
- **Exemplo:**

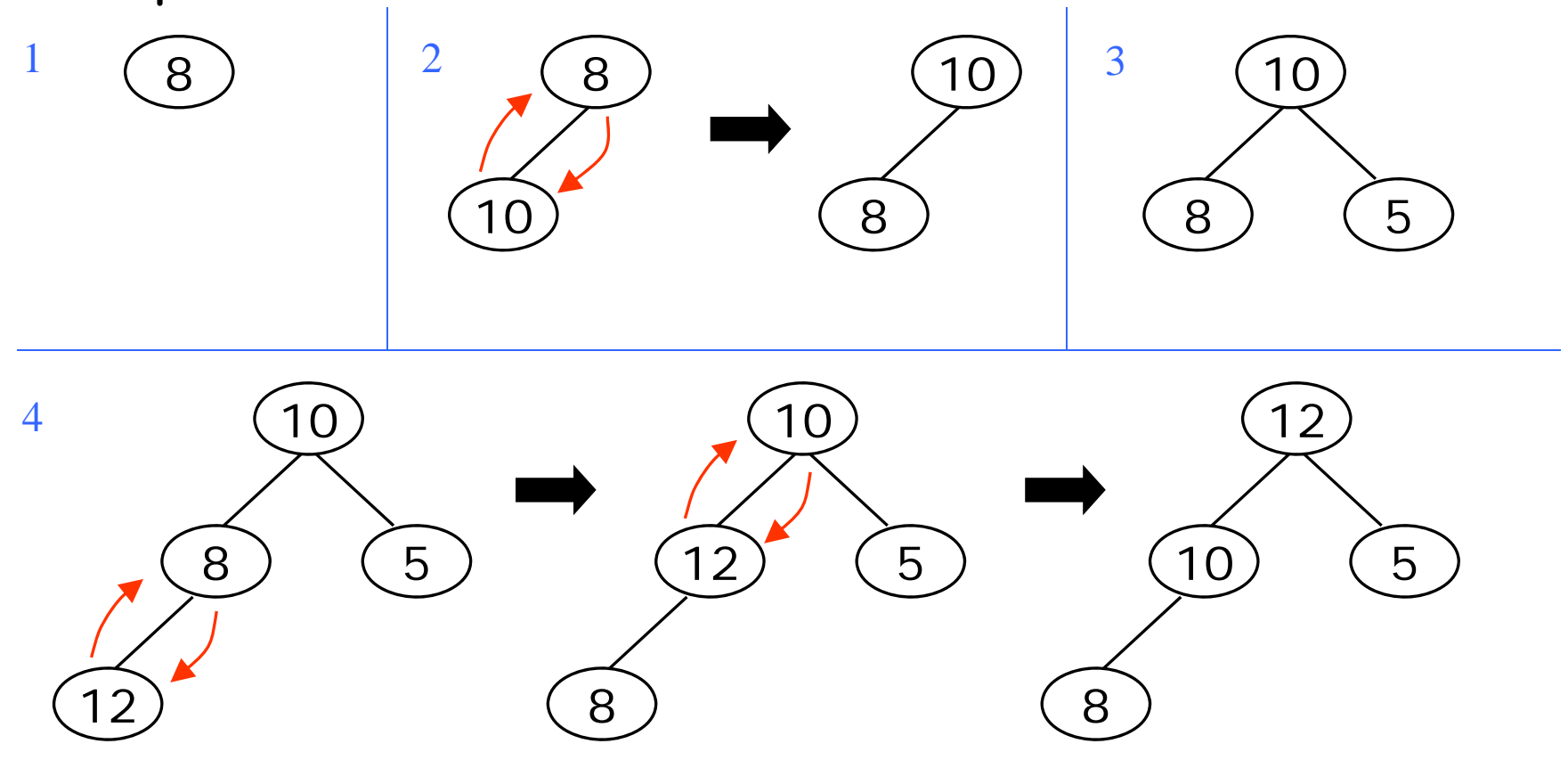

# Criação de um heap

p. Essas trocas de valores não afetam a propriedade estrutural dos nós irmãos.

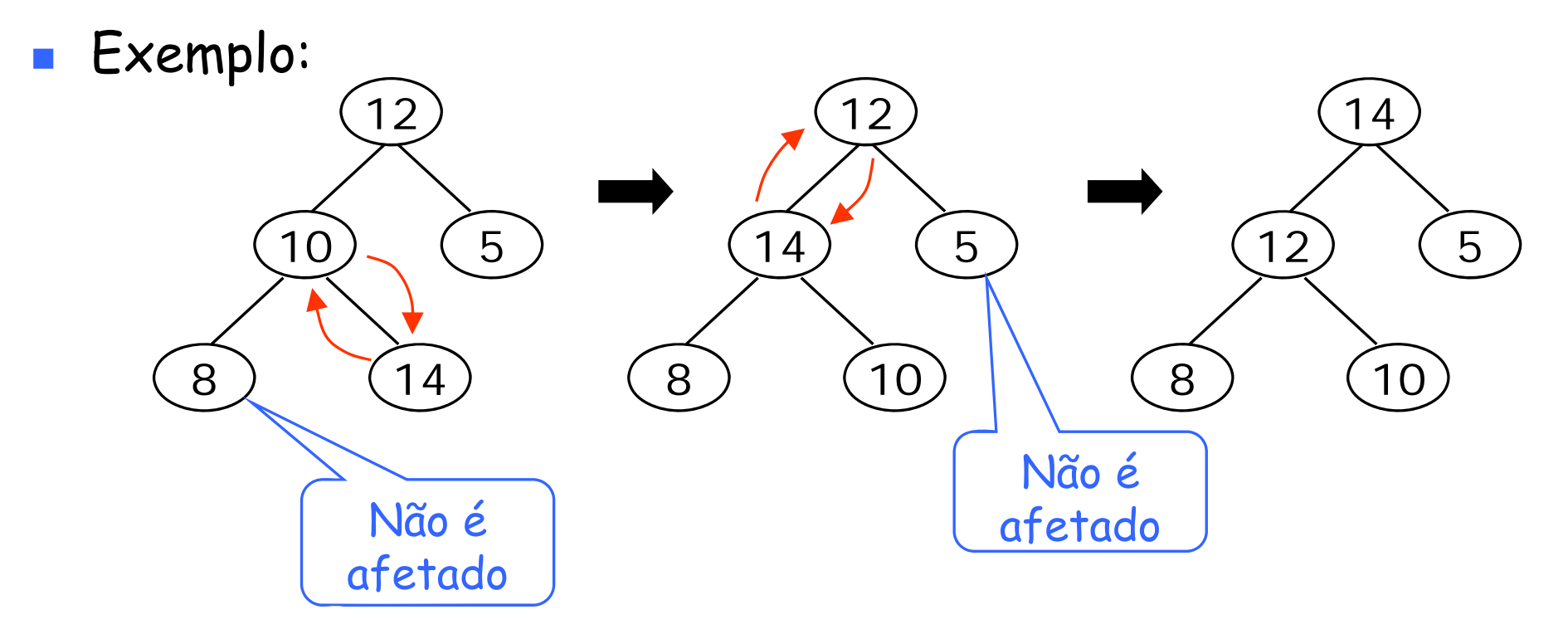

**Portanto, cada inserção de um novo nó pode ser feito em** tempo proporcional à altura atual do heap.

## Representação de heap com vetor

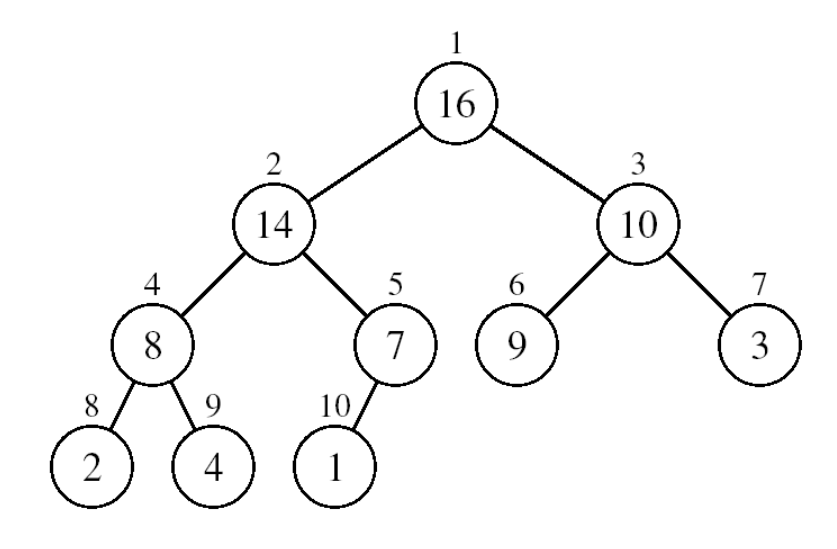

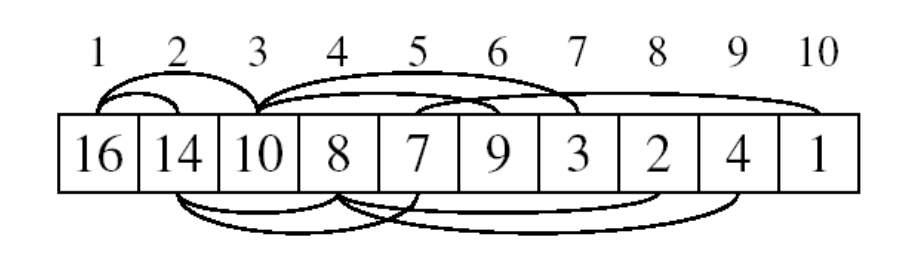

- **Armazenamento de um** *heap* com n elementos em um vetor v:
	- A raiz está em v[1]
	- $\blacksquare$  O filho esquerdo de v[i] é v[2i]
	- O filho direito de v[i] é v[2i+1]
- **O** pai de v[i] será v[Li/2]].
- **Os elementos do subvetor** v[(⎣n/2⎦+1) .. n] são as folhas.

# Algoritmo Sift

**-** Dado um *heap,* suponhamos que ocorra uma alteração no valor presente na sua raiz.

- **Caso ela perca a propriedade estrutural, poderá recuperá-la** trocando de valor com o seu filho maior.
- **Isso pode ser feito através do algoritmo** *Sift* **:**

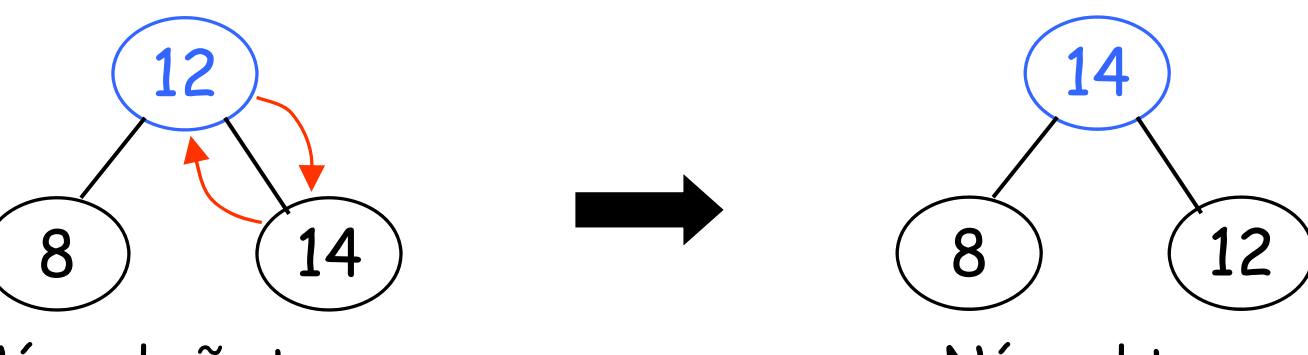

Nó azul não tem a propriedade estrutural

Nó azul tem a propriedade estrutural

П Como o filho trocado também pode perder a propriedade<br>estrutural, será preciso chamar *Sift* para ele.

# Algoritmo *Sift*

Reorganiza "para baixo" o heap alterado na posição i:

```
Sift(i, n){
    esq = 2i;
    dir = 2i+1;
    \text{major} = \text{i}:if (esq <= n && v[esq] > v[i])
        maior = esq;
    if (dir <= n && v[dir] > v[maior])
        maior = dir;
    if (maior != i) {
        aux = v[i];
        v[i] = v[maior];
        v[maior] = aux;
        Sift(maior n); Tempo: O(log n) , } }
```
Exercício: reescrever Sift em formato não recursivo.

### Transformação de um vetor em um heap

- p. ■ O algoritmo *Build* transforma o vetor v[1..n], já inicializado, em um *heap* de tamanho n.
- $\blacksquare$  Como as posições entre  $\lfloor n/2 \rfloor$ +1 e n serão as folhas do *heap*, basta aplicar *Sift* entre as posições  $1 e \lfloor n/2 \rfloor$ .
- **Exemplo:**

v 4 1 3 2 16 9 10 14 8 7 1 2 3 4 5 6 7 8 9 10

$$
\begin{array}{ccc}\n&\begin{array}{c}\n&\text{if } \\
\hline\n\end{array} \\
&\text{if } \\
\hline\n\end{array} \\
\text{where } \\
\begin{array}{c}\n\frac{1}{2} & \text{if } \\
\hline\n\end{array} \\
\text{where } \\
\begin{array}{c}\n\frac{1}{2} & \text{if } \\
\hline\n\end{array} \\
\text{where } \\
\begin{array}{c}\n\frac{1}{2} & \text{if } \\
\hline\n\end{array} \\
\text{where } \\
\begin{array}{c}\n\frac{1}{2} & \text{if } \\
\hline\n\end{array} \\
\text{where } \\
\begin{array}{c}\n\frac{1}{2} & \text{if } \\
\hline\n\end{array} \\
\text{where } \\
\begin{array}{c}\n\frac{1}{2} & \text{if } \\
\hline\n\end{array} \\
\text{where } \\
\begin{array}{c}\n\frac{1}{2} & \text{if } \\
\hline\n\end{array} \\
\text{where } \\
\begin{array}{c}\n\frac{1}{2} & \text{if } \\
\hline\n\end{array} \\
\text{where } \\
\begin{array}{c}\n\frac{1}{2} & \text{if } \\
\hline\n\end{array} \\
\text{where } \\
\begin{array}{c}\n\frac{1}{2} & \text{if } \\
\hline\n\end{array} \\
\text{where } \\
\begin{array}{c}\n\frac{1}{2} & \text{if } \\
\hline\n\end{array} \\
\text{where } \\
\begin{array}{c}\n\frac{1}{2} & \text{if } \\
\hline\n\end{array} \\
\text{where } \\
\begin{array}{c}\n\frac{1}{2} & \text{if } \\
\hline\n\end{array} \\
\text{where } \\
\begin{array}{c}\n\frac{1}{2} & \text{if } \\
\hline\n\end{array} \\
\text{where } \\
\begin{array}{c}\n\frac{1}{2} & \text{if } \\
\hline\n\end{array} \\
\text{where } \\
\begin{array}{c}\n\frac{1}{2} & \text{if } \\
\hline\n\end{array} \\
\text{where } \\
\begin{array}{c}\n\frac{1}{2} & \text{if } \\
\hline\n\end{array} \\
\text{where } \\
\begin{array}{c}\n\frac{1}{2} & \text{if } \\
\hline\n\end{array} \\
\text{where } \\
\begin{array}{c}\n\frac{1}{2} & \text{
$$

$$
\begin{array}{ll}\text{Build}(v) & \{ \\ \text{for} \ (i = \lfloor n/2 \rfloor; \ i > 0; \ i--) \\ \text{Sift}(i, n); \end{array}
$$

Complexidade de

## Complexidade de tempo de Build

- O tempo gasto por Sift(i, n) é proporcional à altura do nó i.
- O pior caso é com a árvore completa:

![](_page_10_Figure_3.jpeg)

# Complexidade de tempo de Build

Tempo de pior caso, correspondente a uma $\mathsf{T}(\mathsf{n}) = \sum \mathsf{2}$ árvore completa com n nós e altura h:

Multiplicando o numerador e o denominador por 2h:

Troca de variáveis (k = h - i): 2

Sabemos que h = lg n e que essa somatória é menor que a correspondente somatória até <sup>∞</sup>:

Sabemos também que essa somatória é menor que 2:  $= O(n)$ 

![](_page_11_Figure_6.jpeg)

![](_page_11_Picture_7.jpeg)

![](_page_11_Figure_8.jpeg)

![](_page_11_Picture_9.jpeg)

# **CES-11**

Algoritmos de Ordenação

- $H$ eap
- · Filas de prioridade
- **HeapSort**

### Filas de prioridade

**- <u>Fila de prioridade</u> é uma estrutura de dados com as** seguintes operações:

- **Max** (ou **Min**): retorna o valor máximo (ou mínimo) presente na fila
- **ExtractMax** (ou **ExtractMin**): extrai e retorna o valor máximo (ou mínimo) presente na fila
- **Modify(k, x)** : atribui o valor x à posição k da fila
- **Insert(x)** : insere o valor x na fila
- Heap é uma boa implementação para filas de prioridade.
- Supomos que o heap utilize um vetor v, e que a variável **size** armazene o seu tamanho corrente.

![](_page_14_Picture_0.jpeg)

#### **Passos:**

Basta retornar o valor armazenado na primeira posição do *heap*.

```
Max(){
   return v[1];
\}
```
Tempo: constante

```
Um heap com operação Min é análogo.
```
#### Remoção da raiz

- $\blacksquare$  Remover a raiz equivale a extrair o máximo valor presente no heap.
- $\blacksquare$  Em seguida, colocaremos em seu lugar a última folha e recuperaremos a propriedade estrutural com a aplicação de<br>vários *Sifts*.
- **Exemplo:**

![](_page_15_Figure_4.jpeg)

# Operação ExtractMax

#### Passos:

- 1) Substituir a raiz pelo último elemento do heap.
- 2) Decrementar o seu tamanho atual.
- 3) Chamar Sift desde a raiz.

```
ExtractMax(){
   if ( i < 1)  (size  
     Erro("heap underflow");
   else {
      max = v[1]; = v[1]; Tempo: logarítmico v[1] = v[size--];
      Sift(1, size);
      return max;
   }
}
```
# Operação Modify(k, x)

Passos:

- 1) Modificar a posição correspondente.
- 2) Se a propriedade estrutural for perdida, ir trocando de valor para cima ou para baixo da árvore, até "consertar" o heap.

```
Modify(k, x){ if (k > size || k < 1)

 Erro("Index error");
  else { v[
k] = x;
       ⎣
⎦  ]
while (k > 1 && v[
k/2

] < v[k]) { 
//conserta para cima
              aux = v[k];
               v[k] = v[\hat{k}/2]\};v[\mathbf{k}/2]] = aux;
               \mathbf{k} = \lfloor \frac{k}{2} \rfloor}
       Sift(k, size); 
// ou conserta 
para baixo
   }
                                                         } Tempo: logarítmico
```
# Operação Insert(x)

#### Passos:

- 1) Aumentar uma posição no final do heap.
- 2) Chamar Modify nessa posição, colocando o valor que se deseja inserir.

```
Insert(x){
   Modify(++size, x);
}
```
Tempo: logarítmico

![](_page_19_Picture_0.jpeg)

 A tabela abaixo indica as complexidades de tempo das operações de uma fila de prioridades implementada com um heap :

#### **Operação Tempo Build** Linear *Max* (ou *Min*) Constante **ExtractMax** (ou **ExtractMin**) Logarítmico *Modify* Logarítmico **Insert** Logarítmico

# Exercícios

- Implemente uma fila de prioridades utilizando lista ligada e calcule a complexidade de tempo de cada uma das suas operações.
- Compare esses resultados com a implementação que utiliza heap.

# **CES-11**

Algoritmos de Ordenação

- $H$ eap
- · Filas de prioridade
- HeapSort

# HeapSort (Williams, 1964)

A estrutura de *heap* permite a elaboração de um eficiente algoritmo de ordenação.

**Ideia:** 

- 1) Transformar o vetor inicial em um heap.
- 2) Laço de repetição:
	- a) Trocar a raiz (elemento de valor máximo) com o último elemento do heap.
	- b) Desconsiderar esse último elemento.
	- c) Chamar Sift para os demais elementos do vetor.

# Exemplo

Heap já construído:

![](_page_23_Picture_2.jpeg)

![](_page_23_Figure_3.jpeg)

![](_page_23_Picture_4.jpeg)

 $\overline{4}$  $\left(3\right)$  $\bigcap$  $\mathbf{1}$  $\iota$ 

![](_page_23_Figure_7.jpeg)

![](_page_23_Figure_8.jpeg)

![](_page_23_Figure_9.jpeg)

![](_page_23_Picture_10.jpeg)

# Algoritmo HeapSort

```
HeapSort(v) {
   Build(v);
   for (i=n; i>1; i    i--) {
      aux = v[i];
      v[i] = v[1];
      v[1] = aux;Sift(1, i-1);
   }
}
```
- Complexidade de tempo:
	- *Build* : O(n)
	- **n** -1 *Sifts* : O(n.log n)
- $\blacksquare$  Total:  $O(n.log~n)$